# **CSE 410/510 Special Topics: Software Security**

Instructor: Dr. Ziming Zhao

Location: NSC 220 Time: Monday 5:00PM - 7:50PM

## **Course Evaluation**

All of the class will get **10** bonus points.

# **Last and This Class**

- 1. Stack-based buffer overflow
	- a. Defense

# **Attacker's Goal**

Take control of the victim's machine

- **EXALGO Higack the execution flow of a running program**
- **Execute arbitrary code**

Requirements

- Inject attack code or attack parameters
- Abuse vulnerability and modify memory such that control flow is redirected

Change of control flow

- **alter a code pointer** (RET, function pointer, etc.)
- change memory region that should not be accessed

# **Overflow Types**

#### Overflow some **code pointer**

- Overflow memory region on the stack
	- overflow function return address
	- overflow function frame (base) pointer
	- overflow longjmp buffer
- Overflow (dynamically allocated) memory region on the heap
- Overflow function pointers
	- stack, heap, BSS

# **Other pointers?**

Can we exploit other pointers as well?

- 1. Memory that is used in a **value** to influence mathematical operations, conditional jumps.
- 2. Memory that is used as a **read pointer** (or offset), allowing us to force the program to access arbitrary memory.
- 3. Memory that is used as a **write pointer** (or offset), allowing us to force the program to overwrite arbitrary memory.
- 4. Memory that is used as a **code pointer** (or offset), allowing us to redirect program execution!

Typically, you use one or more vulnerabilities to achieve multiple of these effects.

# **Defenses**

- Prevent buffer overflow
	- A direct defense
	- $\circ$  Could be accurate but could be slow
	- $\circ$  Good in theory, but not practical in real world
- Make exploit harder
	- An indirect defense
	- $\circ$  Could be inaccurate but could be fast
	- Simple in theory, widely deployed in real world

# **Examples**

- Base and bound check
	- Prevent buffer overflow!
	- A direct defense
- Stack Cookie
	- An indirect defense
	- Prevent overwriting return address
- Data execution prevention (DEP, NX, etc.)
	- An indirect defense
	- Prevent using of shellcode on stack

## **Spatial Memory Safety – Base and Bound check**

- char \*a
- char \*a base;
- char \*a bound:
- $a = (char<sup>*</sup>)$ malloc(512)
- a base =  $a$ ;
- a bound =  $a+512$

Access must be between [a\_base, a\_bound)

- a[0], a[1], a[2], ..., and a[511] are OK
- a[512] NOT OK
- a[-1] NOT OK

#### **Spatial Memory Safety – Base and Bound check**

Propagation

- char  $*b = a$ ;
	- b base = a base;
	- $\cdot$  b bound = a bound;
- char  $*c = 8b[2]$ ;
	- c base = b base;
	- c bound = b bound;

# **Overhead - Based and Bound**

- +2x overhead on storing a pointer • char  $*_a$ 
	- char \*a base;
	- char \*a bound;
- +2x overhead on assignment
- char  $*b = a$ ;
	- $\cdot$  b base = a base;
	- $\cdot$  b bound = a bound;
- +2 comparisons added on access
- $\cdot$  c[i]
	- if( $c+i \geq c$  base)
	- $\cdot$  if( $c+i < c$  bound)

#### **SoftBound: Highly Compatible and Complete Spatial Memory Safety for C**

Jianzhou Zhao Milo M. K. Martin Steve Zdancewic Santosh Nagarakatte Computer and Information Sciences Department, University of Pennsylvania santoshn@cis.upenn.edu jianzhou@cis.upenn.edu milom@cis.upenn.edu stevez@cis.upenn.edu

#### **Abstract**

The serious bugs and security vulnerabilities facilitated by  $C/C++s$ lack of bounds checking are well known, yet C and C++ remain in widespread use. Unfortunately, C's arbitrary pointer arithmetic,

dress on the stack, address space randomization, non-executable stack), vulnerabilities persist. For one example, in November 2008 Adobe released a security update that fixed several serious buffer overflows [2]. Attackers have reportedly exploited these bufferoverflow vulnerabilities by using banner ads on websites to redi-

PLDI 09

### **HardBound: Architectural Support for Spatial Safety of the C Programming Language**

Joe Devietti \*

University of Washington devietti@cs.washington.edu Colin Blundell

University of Pennsylvania blundell@cis.upenn.edu

#### **Abstract**

The C programming language is at least as well known for its absence of spatial memory safety guarantees (i.e., lack of bounds checking) as it is for its high performance. C's unchecked pointer arithmetic and array indexing allow simple programming mistakes to lead to erroneous executions, silent data corruption, and security vulnerabilities. Many prior proposals have tackled enforcing spatial safety in C programs by checking pointer and array accesses. However, existing software-only proposals have significant drawbacks that may prevent wide adoption, including: unacceptably high runtime overheads, lack of completeness, incompatible pointer representations, or need for non-trivial changes to existing C source code and compiler infractructure

Milo M. K. Martin University of Pennsylvania milom@cis.upenn.edu

**Steve Zdancewic** 

University of Pennsylvania stevez@cis.upenn.edu

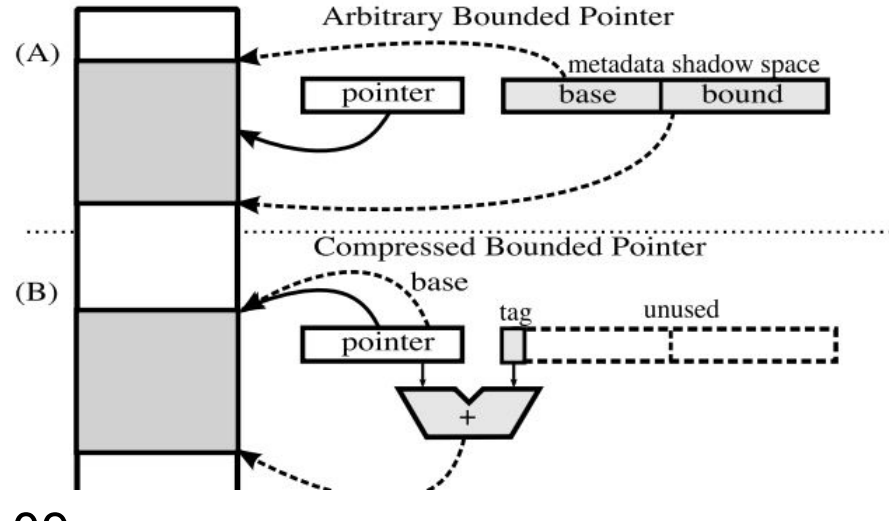

ASPLOS 09

# **Defense-2: Shadow Stack**

# **Shadow Stack**

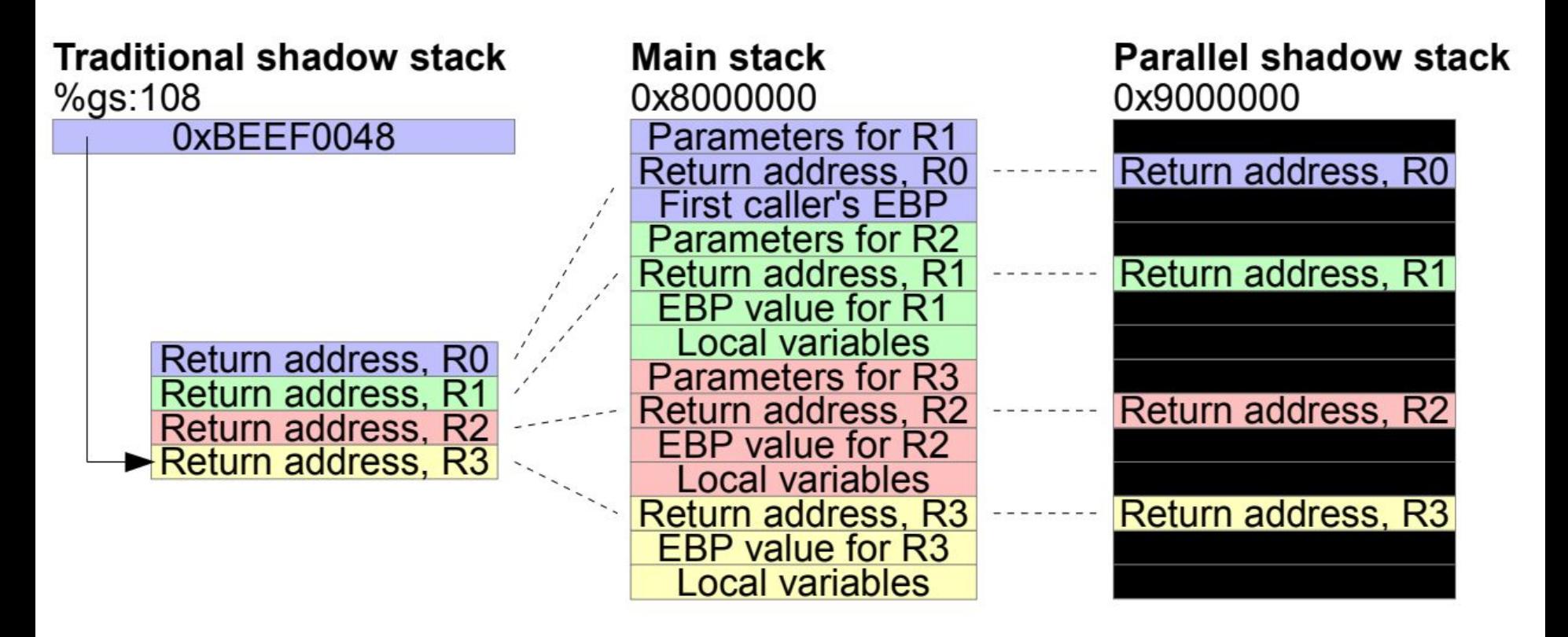

https://people.eecs.berkeley.edu/~daw/papers/shadow-asiaccs15.pdf

#### **Traditional Shadow Stack**

SUB \$4, %gs:108 # Decrement SSP MOV %gs:108, %eax # Copy SSP into EAX MOV (%esp), %ecx # Copy ret. address into MOV %ecx, (%eax) # shadow stack via ECX

#### Figure 2: Prologue for traditional shadow stack.

MOV %gs:108, %ecx # Copy SSP into ECX ADD \$4, %gs:108 # Increment SSP MOV (%ecx), %edx # Copy ret. address from MOV %edx, (%esp) # shadow stack via EDX RET

Figure 3: Epilogue for traditional shadow stack (overwriting).

#### **Traditional Shadow Stack**

```
MOV %gs:108, %ecx
ADD $4, %gs:108
MOV (%ecx), %edx
CMP %edx, (%esp) # Instead of overwriting,
JNZ abort # we compare
RET
abort:
   HLT
```
Figure 4: Epilogue for traditional shadow stack (checking).

#### **Overhead - Traditional Shadow Stack**

If no attack: 6 more instructions 2 memory moves 1 memory compare 1 conditional jmp

Per function

# **Shadow Stack**

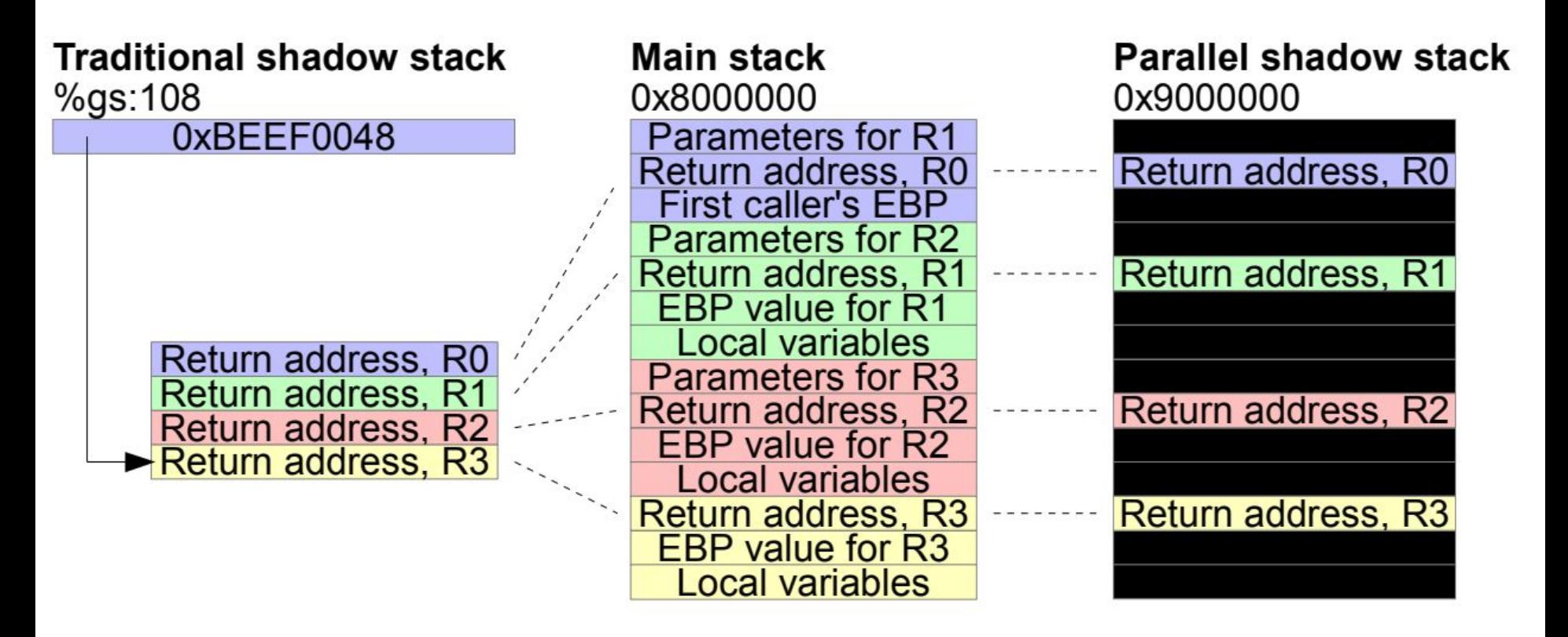

https://people.eecs.berkeley.edu/~daw/papers/shadow-asiaccs15.pdf

#### **Parallel Shadow Stack**

POP 999996(%esp) # Copy ret addr to shadow stack SUB \$4, %esp # Fix up stack pointer (undo POP)

#### Figure 7: Prologue for parallel shadow stack.

ADD \$4, %esp # Fix up stack pointer PUSH 999996(%esp) # Copy from shadow stack

Figure 8: Epilogue for parallel shadow stack.

# **Overhead Comparison**

The overhead is roughly 10% for a traditional shadow stack.

The parallel shadow stack overhead is 3.5%.

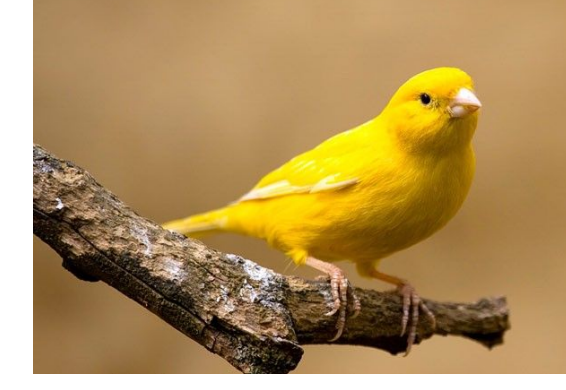

# **Defense-3: Stack cookies; Canary**

specific to sequential stack overflow

#### JANUARY 26-29, 1998 • SAN ANTONIO, TX, USA

# **USFNIX**

#### **StackGuard: Automatic Adaptive Detection** and Prevention of Buffer-Overflow Attacks

#### Abstract:

This paper presents a systematic solution to the persistent problem of buffer overflow attacks. Buffer overflow attacks gained notoriety in 1988 as part of the Morris Worm incident on the Internet. While it is fairly simple to fix individual buffer overflow vulnerabilities, buffer overflow attacks continue to this day. Hundreds of attacks have been discovered, and while most of the obvious vulnerabilities have now been patched, more sophisticated buffer overflow attacks continue to emerge.

We describe StackGuard: a simple compiler technique that virtually eliminates buffer overflow vulnerabilities with only modest performance penalties. Privileged programs that are recompiled with the StackGuard compiler extension no longer yield control to the attacker, but rather enter a fail-safe state. These programs require no source code changes at all, and are binary-compatible with existing operating systems and libraries. We describe the compiler technique (a simple patch to gcc), as well as a set of variations on the technique that trade-off between penetration resistance and performance. We present experimental results of both the penetration resistance and the performance impact of this technique.

# **StackGuard**

A compiler technique that attempts to eliminate buffer overflow vulnerabilities

- No source code changes
- Patch for the function prologue and epilogue
	- Prologue: push an additional value into the stack (canary)
	- Epilogue: check the canary value hasn't changed. If changed, exit.

## **Buffer Overflow Example: overflowret4**

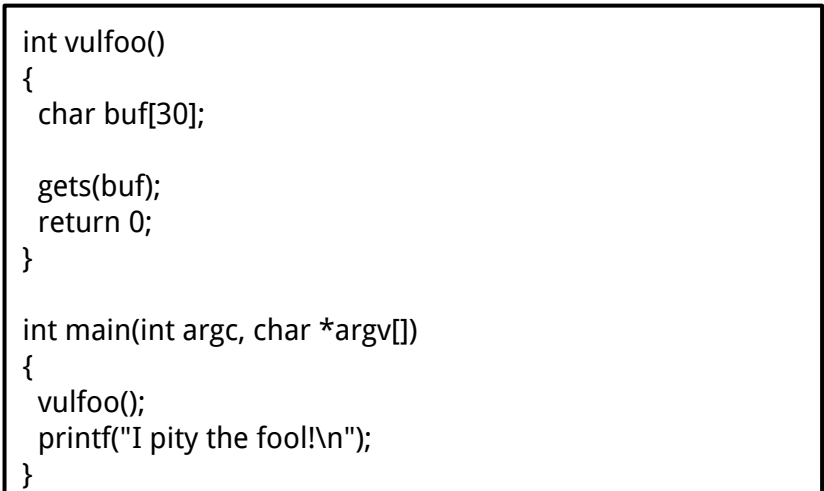

# **With and without Canary 32bit**

**or4\_cookie**

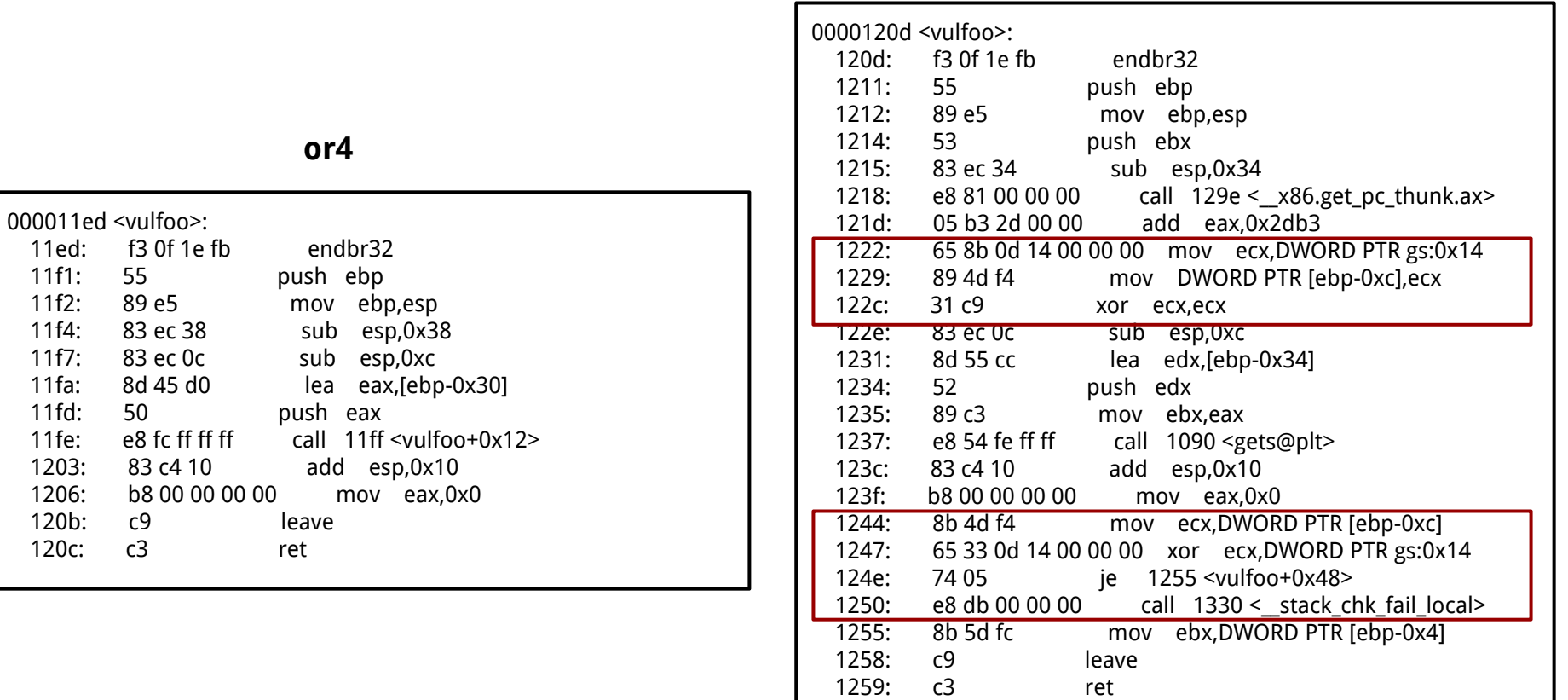

# **Registers on x86 and amd64**

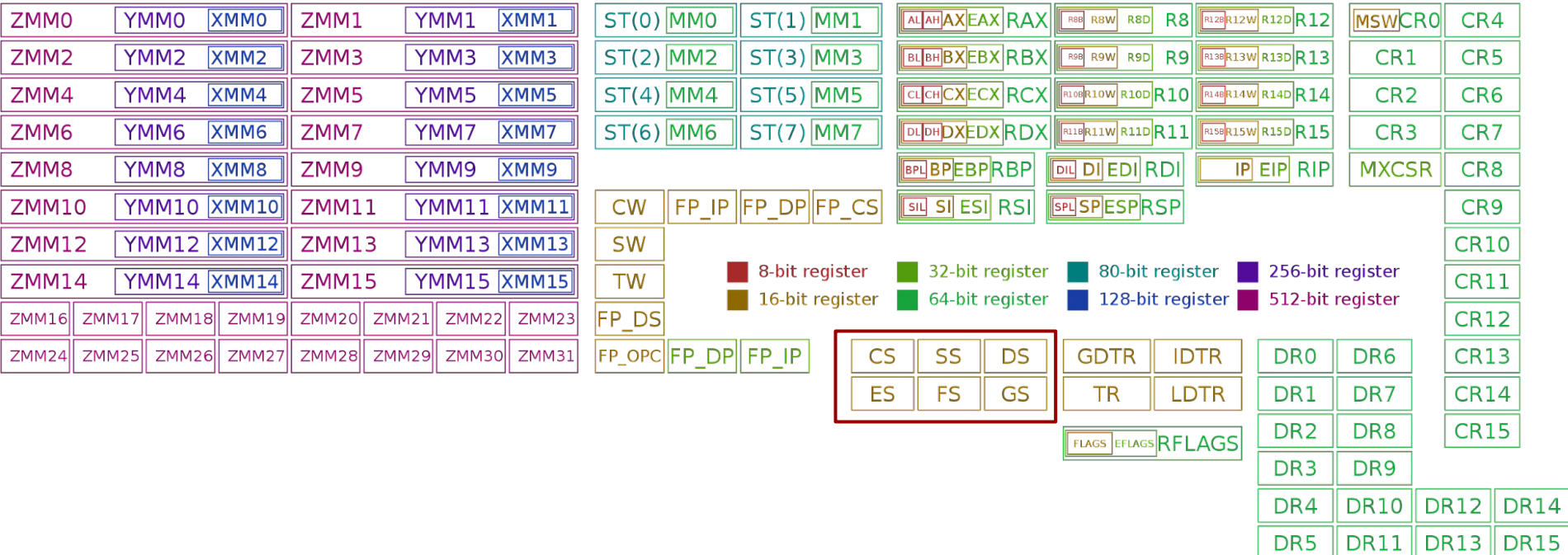

## **With and without Canary**

α

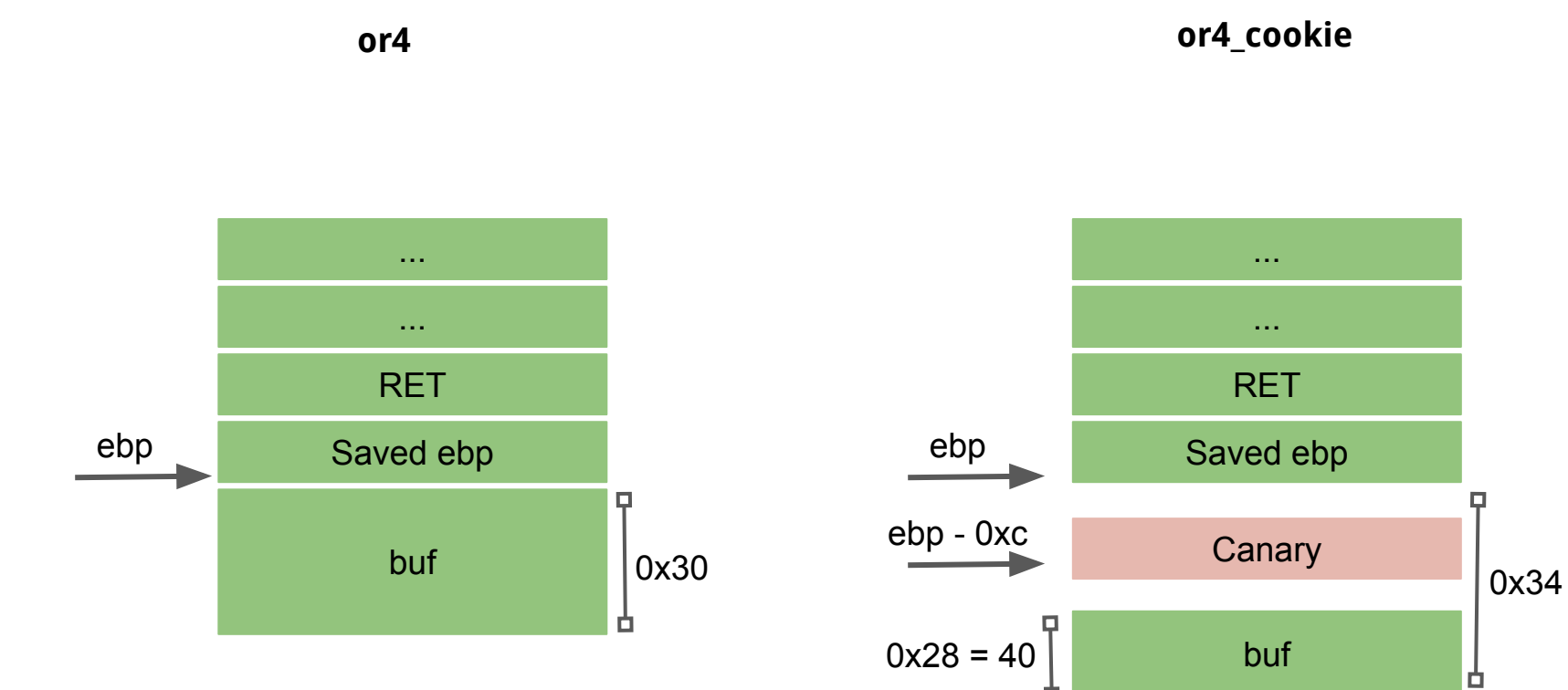

## **With and without Canary 64bit**

**or4\_cookie\_64**

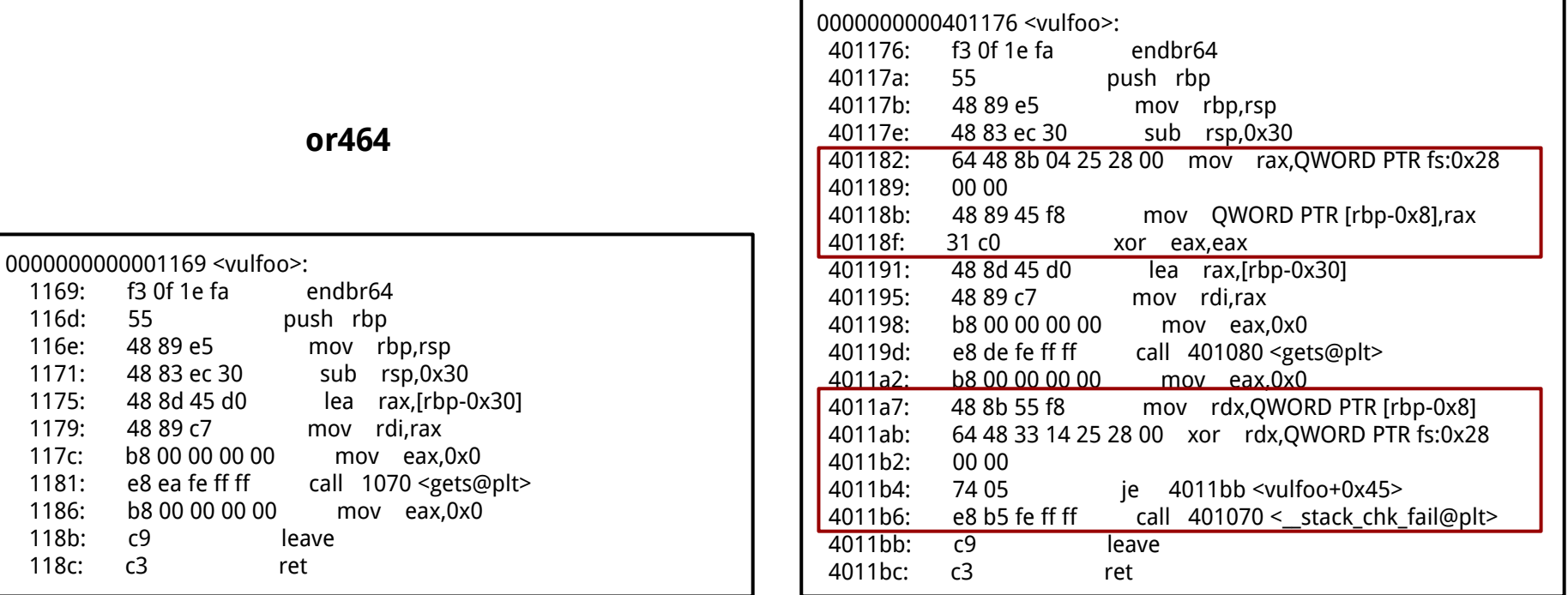

## **Overhead - Canary**

If no attack: 6 more instructions 2 memory moves 1 memory compare 1 conditional jmp

Per function

### **%gs:0x14, %fs:0x28**

A random canary is generated at program initialization, and stored in a global variable (pointed by gs, fs).

Applications on x86-64 uses FS or GS to access per thread context including Thread Local Storage (TLS).

Thread-local storage (TLS) is a computer programming method that uses static or global memory local to a thread.

Pwngdb command tls to get the address of tls

Data Structure https://code.woboq.org/userspace/glibc/sysdeps/x86\_64/nptl/tls.h.html

# **Canary Types**

- Random Canary The original concept for canary values took a pseudo random value generated when program is loaded
- Random XOR Canary The random canary concept was extended in StackGuard version 2 to provide slightly more protection by performing a XOR operation on the random canary value with the stored control data.
- Null Canary The canary value is set to 0x00000000 which is chosen based upon the fact that most string functions terminate on a null value and should not be able to overwrite the return address if the buffer must contain nulls before it can reach the saved address.
- Terminator Canary The canary value is set to a combination of Null, CR, LF, and 0xFF. These values act as string terminators in most string functions, and accounts for functions which do not simply terminate on nulls such as gets().

# **Terminator Canary**

0x000aff0d

\x00: terminates strcpy \x0a: terminates gets (LF) \xff: Form feed \x0d: Carriage return

# **Evolution of Canary**

StackGuard published at the 1998 USENIX Security. StackGuard was introduced as a set of patches to the GCC 2.7.

From 2001 to 2005, IBM developed ProPolice. It places buffers after local pointers in the stack frame. This helped avoid the corruption of pointers, preventing access to arbitrary memory locations.

In 2012, Google engineers implemented the -fstack-protector-strong flag to strike a better balance between security and performance. This flag protects more kinds of vulnerable functions than -fstack-protector does, but not every function, providing better performance than -fstack-protector-all. It is available in GCC since its version 4.9.

Most packages in Ubuntu are compiled with -fstack-protector since 6.10. Every Arch Linux package is compiled with -fstack-protector since 2011. All Arch Linux packages built since 4 May 2014 use -fstack-protector-strong.

# **ProPolice**

c<br>d<br>a<br>b

 $\mathsf{a}$ 

 $\mathsf b$ 

 $\mathsf{d}$ 

 $\mathbf{C}$ 

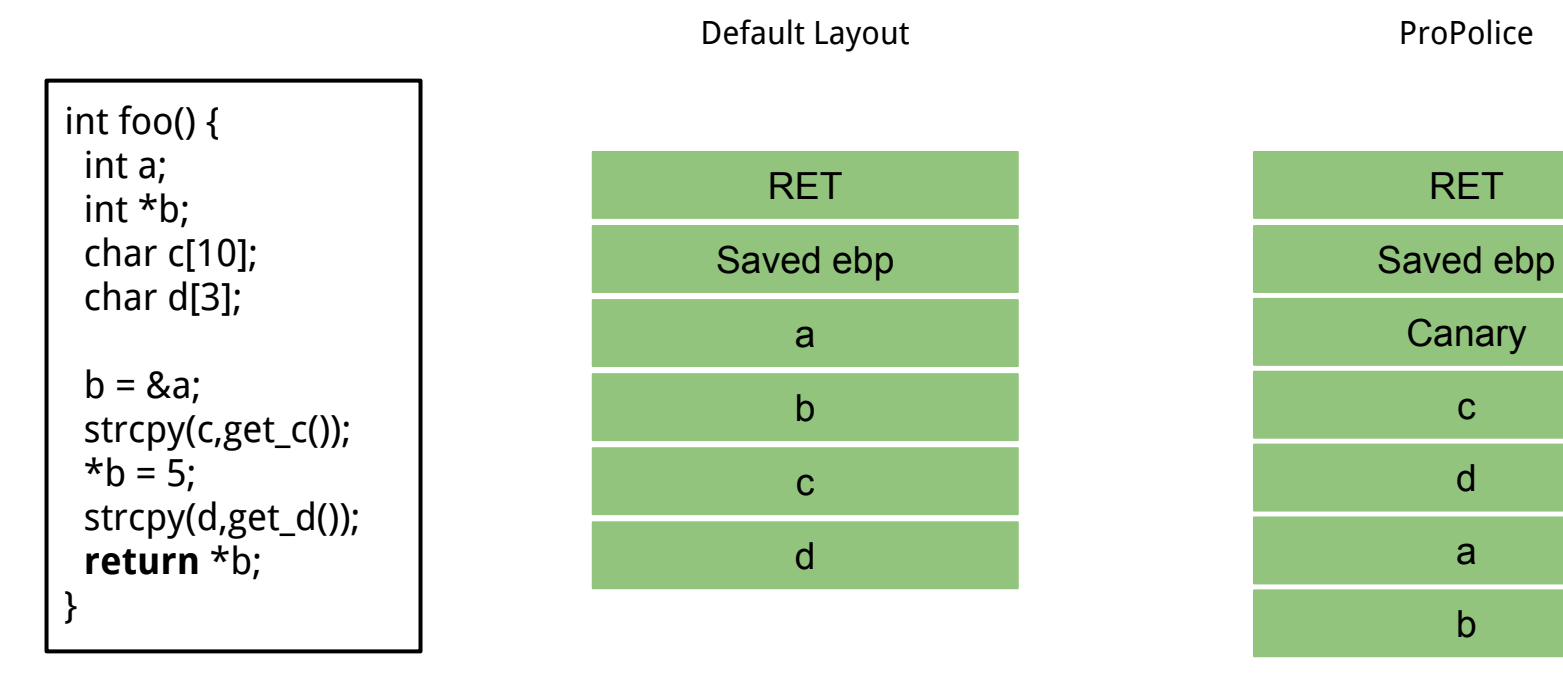

# **Bypass Canary** -fstack-protector

# **Bypass Canary**

- 1. Read the canary from the stack due to some information leakage vulnerabilities, e.g. format string
- 2. Brute force. 32-bit version. Least significant byte is 0, so there are 256^3 combinations = 16,777,216

If it take 1 second to guess once, it will take at most 194 days to guess the canary

# **Bypass Canary - Apps using fork()**

- 1. Canary is generated when the process is created
- 2. A child process will not generate a new canary
- 3. So, we do not need to guess 3 bytes canary at the same time. Instead, we guess one byte a time. At most  $256*3 = 768$  trials.

#### **code/bypasscanary**

```
#include <stdio.h>
#include <string.h>
#include <stdlib.h>
#include <unistd.h> 
char g buffer[200] = {0};
int g read = 0;
int vulfoo()
{
        char buf[40];
        FILE *fp;
        while (1)
         {
                 fp = fopen("/tmp/exploit", "r");
                 if (fp)
                          break;}
         usleep(500 * 1000);
         g read = 0;
         memset(g_buffer, 0, 200);
         g_{\text{read}} = \text{freq}(g_{\text{buffer}}, 1, 70, fp);printf("Child reads %d bytes. Guessed canary is %x.\n", 
g_read, *((int*)(&g_buffer[40])));
                                                                                            memcpy(buf, g_buffer, g_read);
                                                                                            fclose(fp);
                                                                                            remove("/tmp/exploit");
                                                                                            return 0;
                                                                                    }
                                                                                   int main(int argc, char *argv[])
                                                                                    {
                                                                                            while(1)
                                                                                             {
                                                                                                     printf("\n");
                                                                                                     if (fork() == 0)
                                                                                                     {
                                                                                                              //child
                                                                                                              printf("Child pid: %d\n", getpid());
                                                                                                              vulfoo();
                                                                                                              printf("I pity the fool!\n");
                                                                                                              exit(0);
                                                                                                     }
                                                                                                     else
                                                                                                     {
                                                                                                              //parent
                                                                                                              int status;
                                                                                                              printf("Parent pid: %d\n", getpid());
                                                                                                              waitpid(-1, &status, 0);
                                                                                                     } } 
                                                                                    }
```
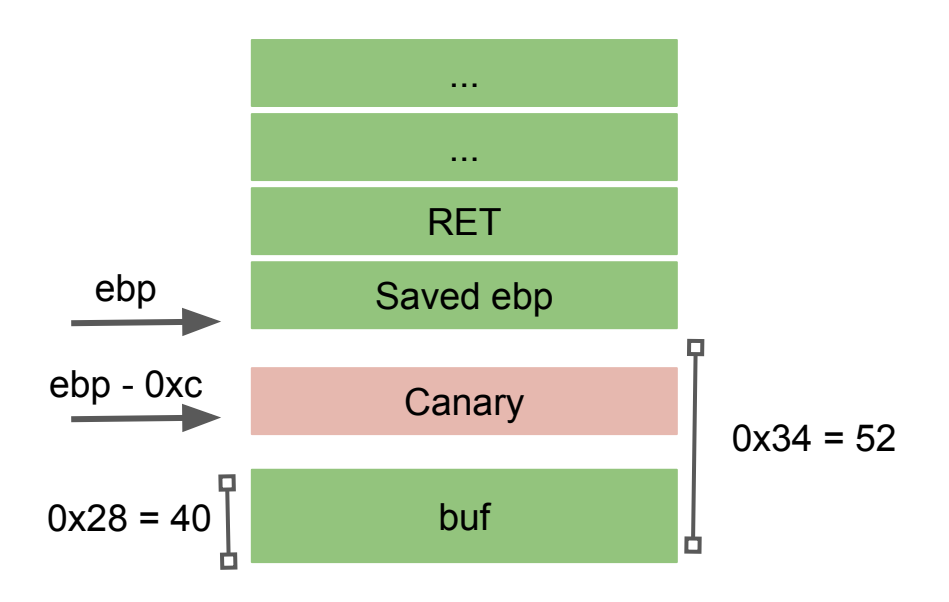

**bc**

Canary: 0x??????00

# **CSE 410/510 Special Topics: Software Security**

Instructor: Dr. Ziming Zhao

Location: NSC 220 Time: Monday 5:00PM - 7:50PM

# **Bypass Canary** -fstack-protector

# **Bypass Canary**

- 1. Read the canary from the stack due to some information leakage vulnerabilities, e.g. format string
- 2. Brute force. 32-bit version. Least significant is 0, so there are 256^3 combinations =  $16,777,216$

If it take 1 second to guess once, it will take at most 194 days to guess the canary

# **Bypass Canary - Apps using fork()**

- 1. Canary is generated when the process is created
- 2. A child process will not generate a new canary
- 3. So, we do not need to guess 3 bytes canary at the same time. Instead, we guess one byte a time. At most  $256*3 = 768$  trials.

#### **code/bypasscanary**

```
#include <stdio.h>
#include <string.h>
#include <stdlib.h>
#include <unistd.h> 
char g buffer[200] = {0};
int g read = 0;
int vulfoo()
{
        char buf[40];
        FILE *fp;
        while (1)
         {
                 fp = fopen("/tmp/exploit", "r");
                 if (fp)
                          break;}
         usleep(500 * 1000);
         g read = 0;
         memset(g_buffer, 0, 200);
         g_{\text{read}} = \text{freq}(g_{\text{buffer}}, 1, 70, fp);printf("Child reads %d bytes. Guessed canary is %x.\n", 
g_read, *((int*)(&g_buffer[40])));
                                                                                            memcpy(buf, g_buffer, g_read);
                                                                                            fclose(fp);
                                                                                            remove("/tmp/exploit");
                                                                                            return 0;
                                                                                    }
                                                                                   int main(int argc, char *argv[])
                                                                                    {
                                                                                            while(1)
                                                                                             {
                                                                                                     printf("\n");
                                                                                                     if (fork() == 0)
                                                                                                     {
                                                                                                              //child
                                                                                                              printf("Child pid: %d\n", getpid());
                                                                                                              vulfoo();
                                                                                                              printf("I pity the fool!\n");
                                                                                                              exit(0);
                                                                                                     }
                                                                                                     else
                                                                                                     {
                                                                                                              //parent
                                                                                                              int status;
                                                                                                              printf("Parent pid: %d\n", getpid());
                                                                                                              waitpid(-1, &status, 0);
                                                                                                     } } 
                                                                                    }
```
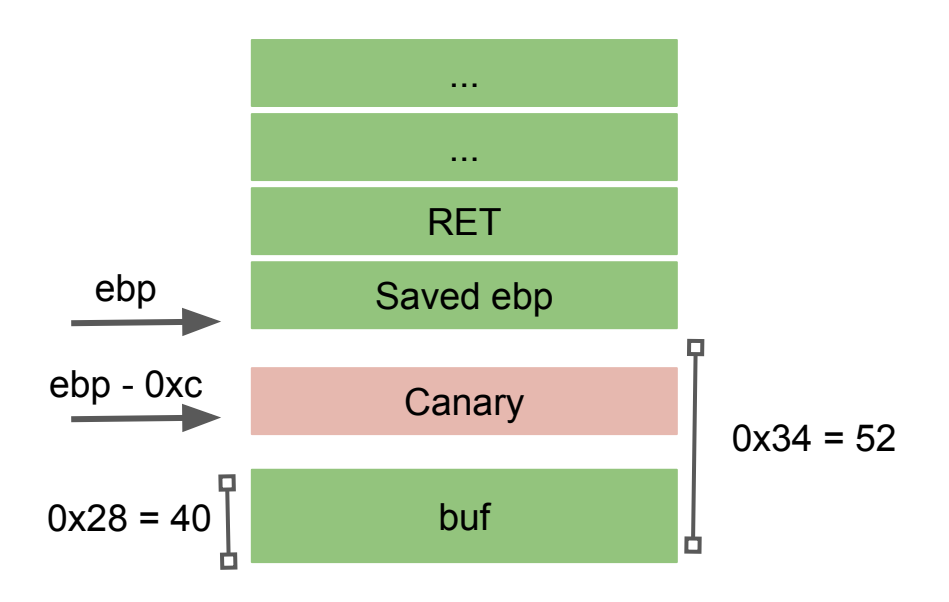

**bc**

Canary: 0x??????00

### **Demo**

- 1. To make things easier, we put the shellcode in env variable.
- 2. Write a script to guess the canary byte by byte.
- 3. Send the full exploit to the program

*export SCODE=\$(python2 -c "print '\x90'\* sled size + '\x6a\x67\x68\x2f\x66\x6c\x61\x31\xc0\xb0\x05\x89\xe3\x31\xc9\x31\xd2\xcd\x80\x 89\xc1\x31\xc0\xb0\x64\x89\xc6\x31\xc0\xb0\xbb\x31\xdb\xb3\x01\x31\xd2\xcd\x8 0\x31\xc0\xb0\x01\x31\xdb\xcd\x80' ")*